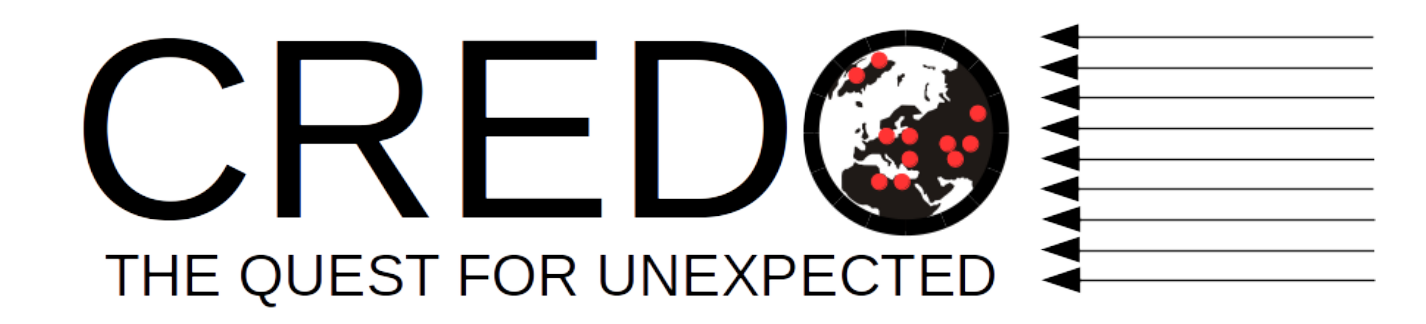

## *Time clustering analysis: a tool to search for unique signatures of cosmic-ray ensembles*

Kévin Almeida Cheminant *Institute of Nuclear Physics PAS, Krak*ó*w*

**CREDO Anniversary Symposium**

*30th-31st August, 2017* INP PAS, Cracow, Poland

1

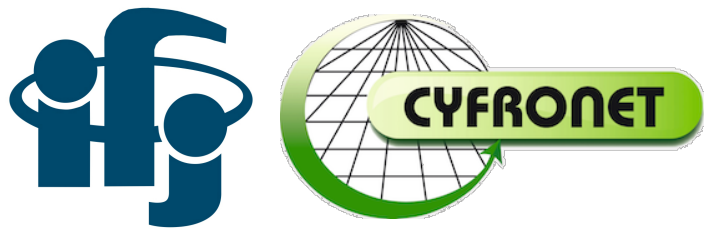

#### *New trigger – chance for unique signature*

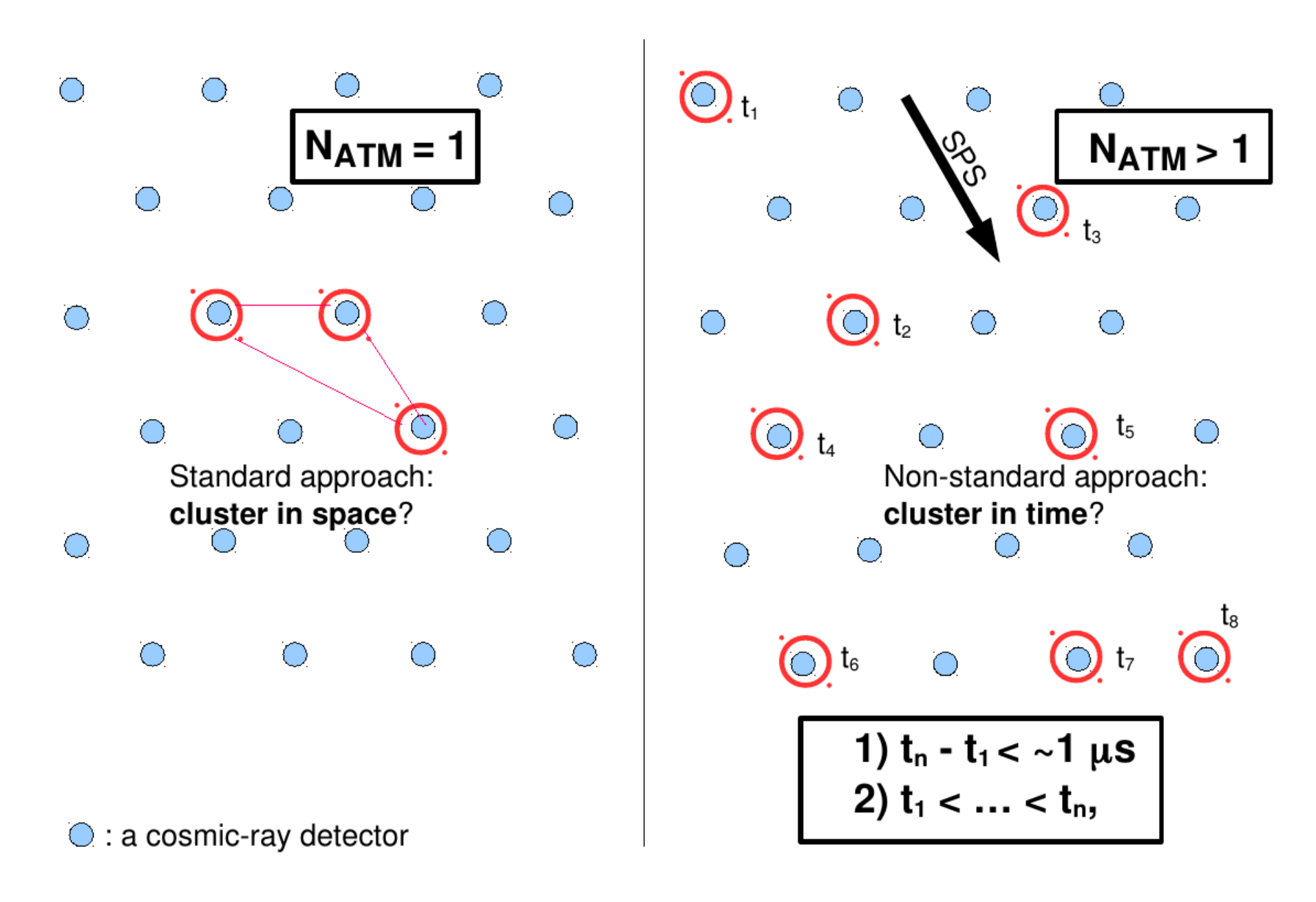

#### *1 st step: collecting and sorting data*

#### **What is the data we are collecting?**

➢ For **each** detector connected to the *CREDO network*:

- *Timestamps* of recorded events.
- *ID* of the detector.
- → data is collected **every 24 hours**.
- $\triangleright$  Events are sorted by increasing timestamps

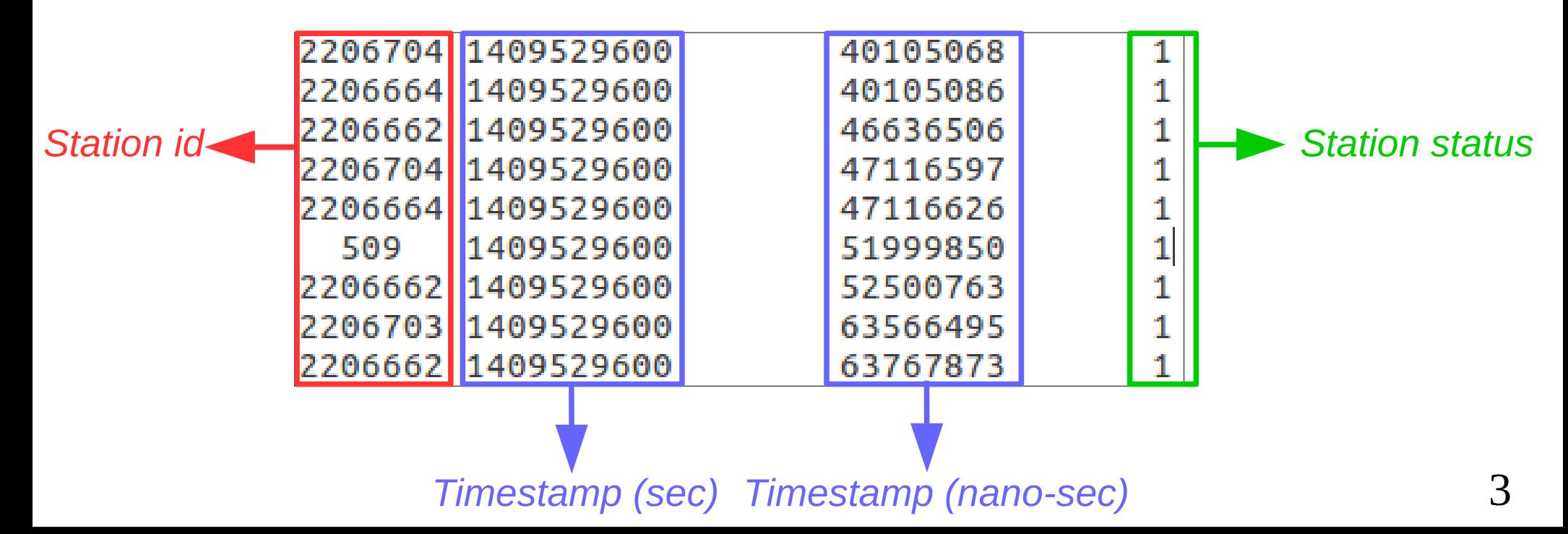

I. For a fixed time interval (*e.g 1 sec)*:

1. Event **binning** (independent bins) Bin  $\#1 = 7$  events according to the time interval value.

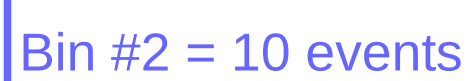

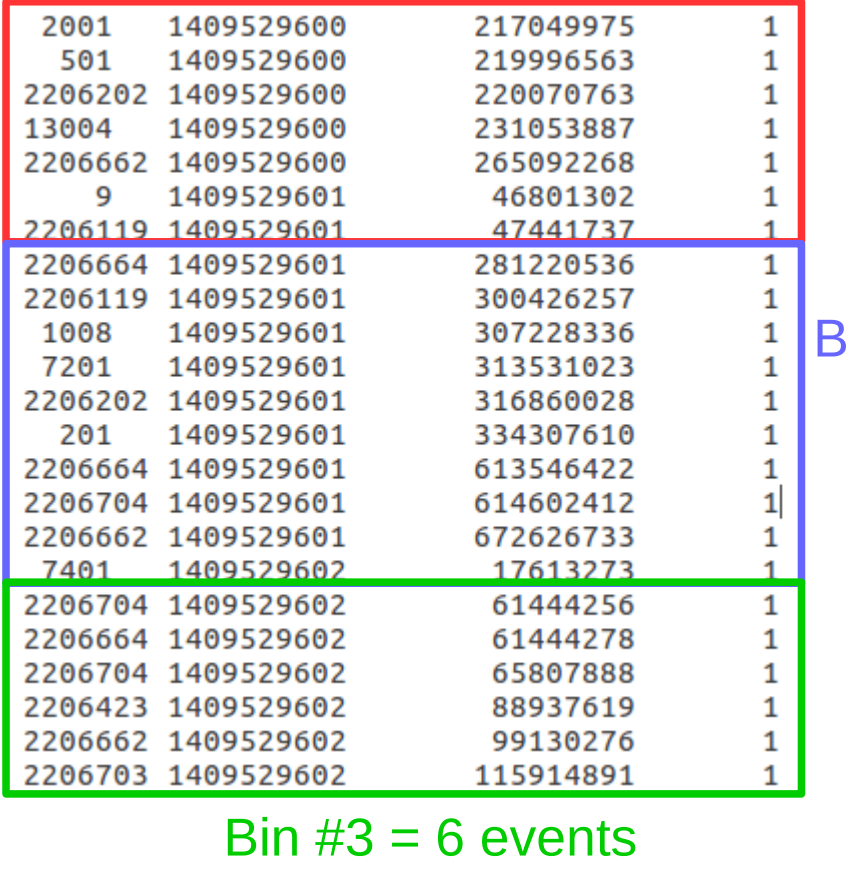

I. For a fixed time interval (*e.g 1 sec)*:

*num. of events*

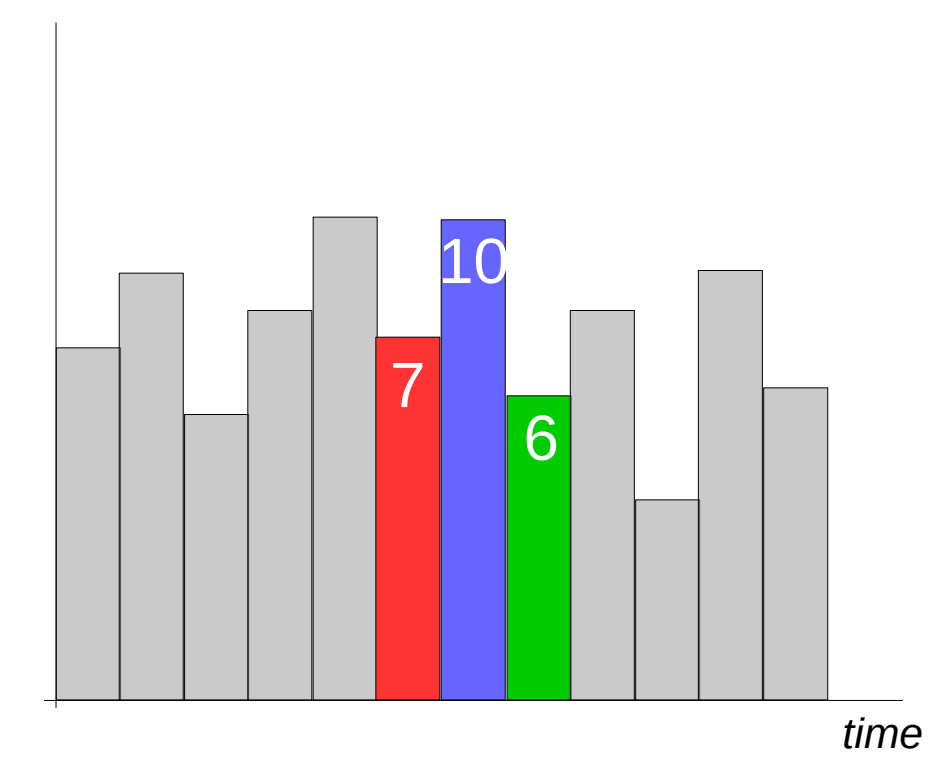

1. Event **binning** (independent bins) according to the time interval value.

2. For **each bin,** calculate local average **μ** (and standard deviation **σ**) taking a fixed number of bin (*e.g. 1)* before and after the bin considered *(e.g. blue):*

*e.g: μ* = *7.6*

I. For a fixed time interval (*e.g 1 sec)*:

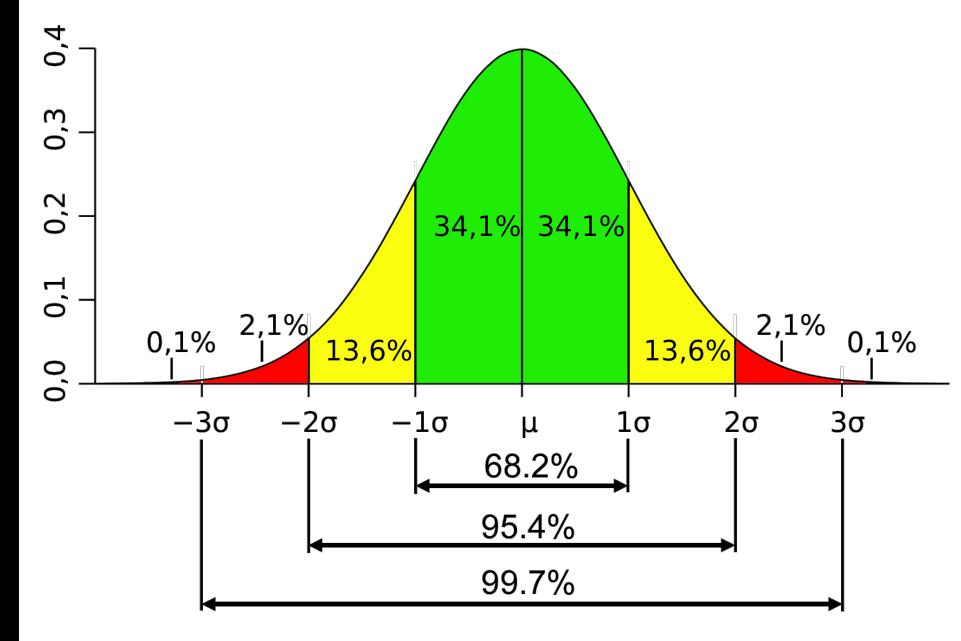

1. Event **binning** (independent bins) according to the time interval value.

2. For **each bin,** calculate local average **μ** (and standard deviation **σ**) taking a fixed number of bin (*e.g. 1)* before and after the bin considered *(e.g. blue):*

*e.g: μ* = *7.6*

3. Assuming a **normal distribution**, we get: https://kanbanize.com/blog/normal-gaussian-distribution-over-cycle-time/  $\overline{Z}$ -score  $\overline{Z} = \frac{X - \mu}{\sigma}$  and the p-value of the bin.

I. For a fixed time interval (*e.g 1 sec)*:

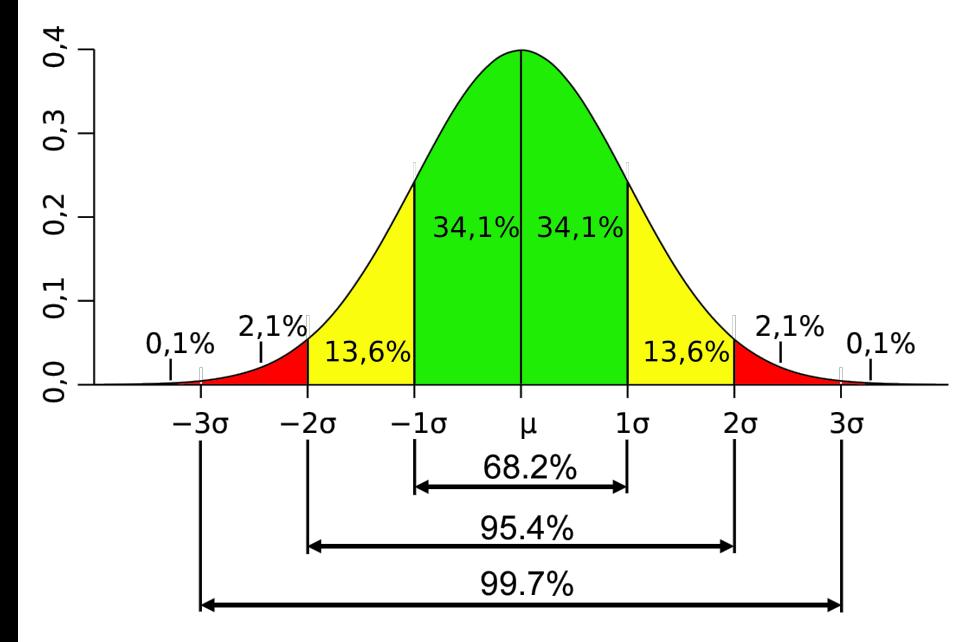

1. Event **binning** (independent bins) according to the time interval value.

2. For **each bin,** calculate local average **μ** (and standard deviation **σ**) taking a fixed number of bin (*e.g. 1)* before and after the bin considered *(e.g. blue):*

*e.g: μ* = *7.6*

3. Assuming a **normal distribution**, we get:

 $\overrightarrow{X - \mu}$ <br>https://kanbanize.com/blog/normal-gaussian-distribution-over-cycle-time/  $\overrightarrow{Z}$ -score  $Z = \frac{X - \mu}{\mu}$  and the p-value of the bin.

4. Sort bins by **decreasing** Z-scores.

I. For a fixed time interval (*e.g 1 sec)*:

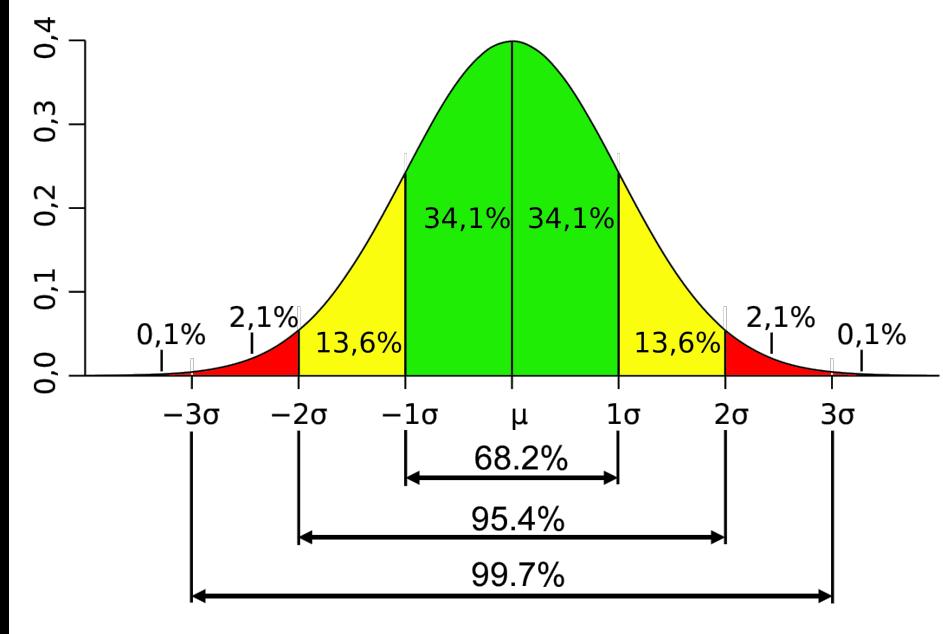

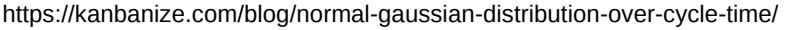

1. Event **binning** (independent bins) according to the time interval value.

2. For **each bin,** calculate local average **μ** (and standard deviation **σ**) taking a fixed number of bin (*e.g. 1)* before and after the bin considered *(e.g. blue):*

*e.g: μ* = *7.6*

3. Assuming a **normal distribution**, we get:

 $\overrightarrow{a}$ https://kanbanize.com/blog/normal-gaussian-distribution-over-cycle-time/  $\overrightarrow{Z}$ -score  $\overrightarrow{Z}$  =  $\frac{X - \mu}{\mu}$  and the p-value of the bin.

4. Sort bins by **decreasing** Z-scores.

II. Try **other time windows** (litterature: possibilities up to **<sup>5</sup> minutes** time-correlated events).

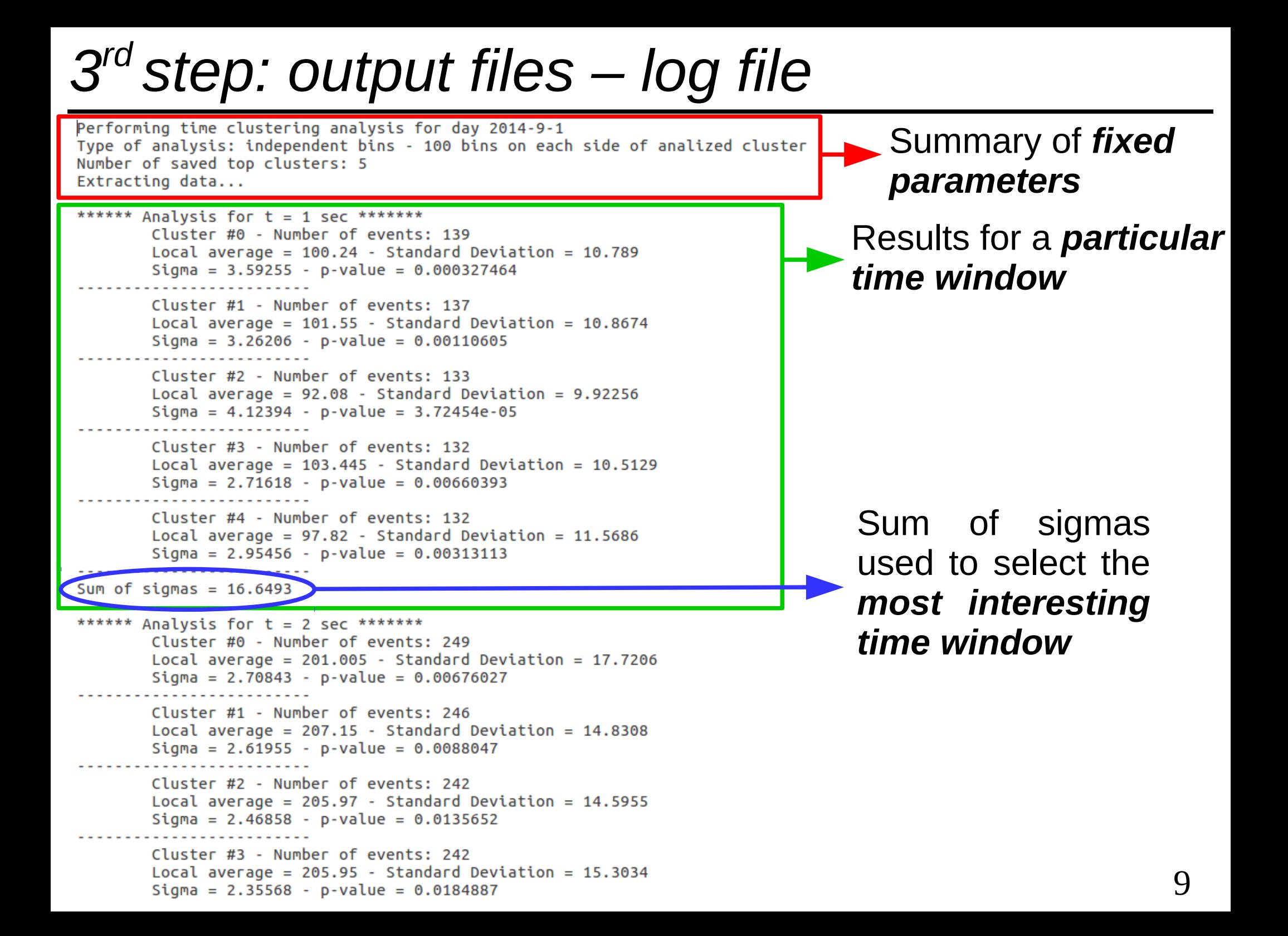

# *4 th step: example of application*

#### **Cluster file Zooniverse – citizen science project\***

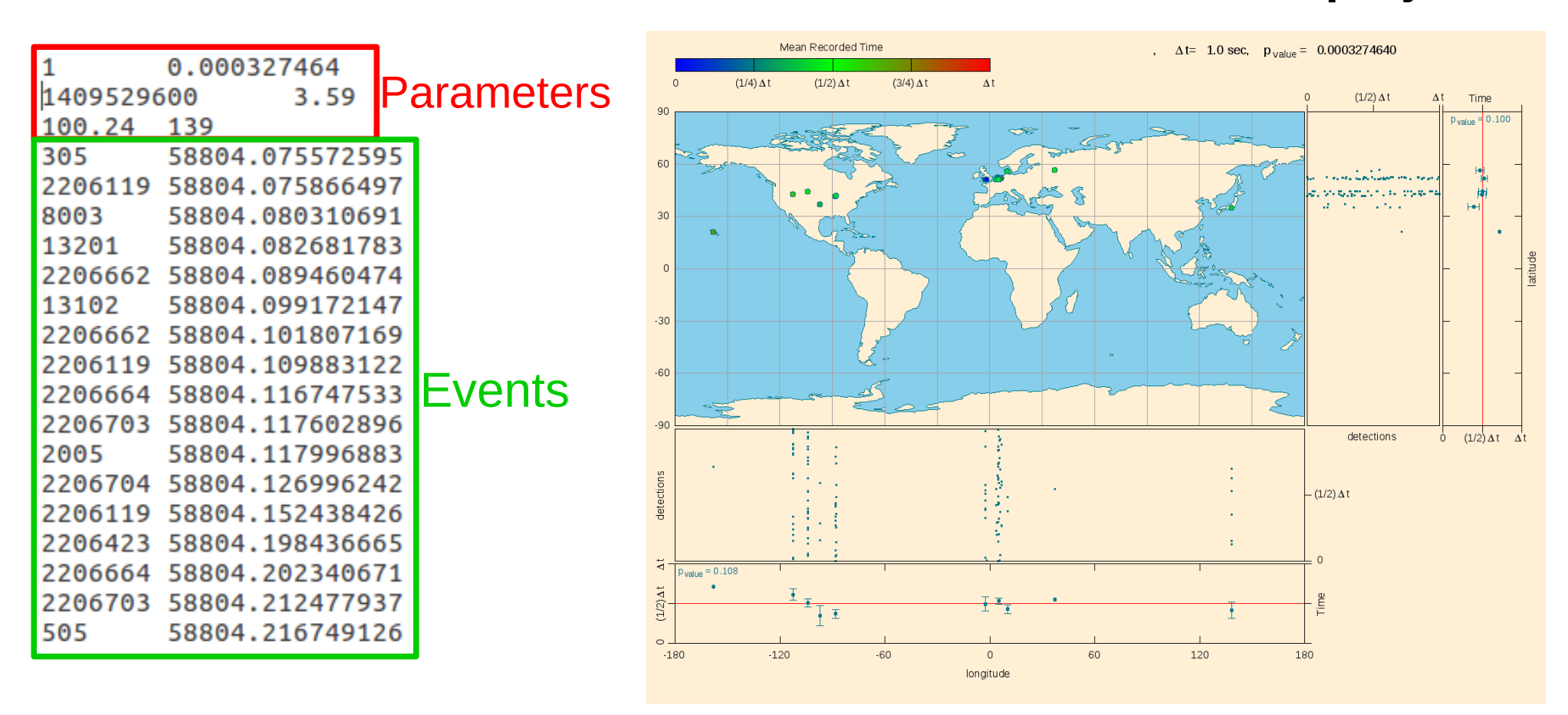

**\*** *Dark Universe Welcome:* looking for patterns in time arrivals of *possibly* correlated events. Involves **non-scientists.**

#### *Conclusion and outlook*

- $\triangleright$  Simple algorithm to detect excesses of events → only **timestamps** and **location** of detection needed
- $\triangleright$  Can be improved by taking into account the status of the stations and possible external impacts on event counts.

#### ➢ **More stations = better statistics**

➢ Already operating for map classification (see *"CREDO monitor: the simplest tool for real data analysis"* talk by O. Sushchov*)*

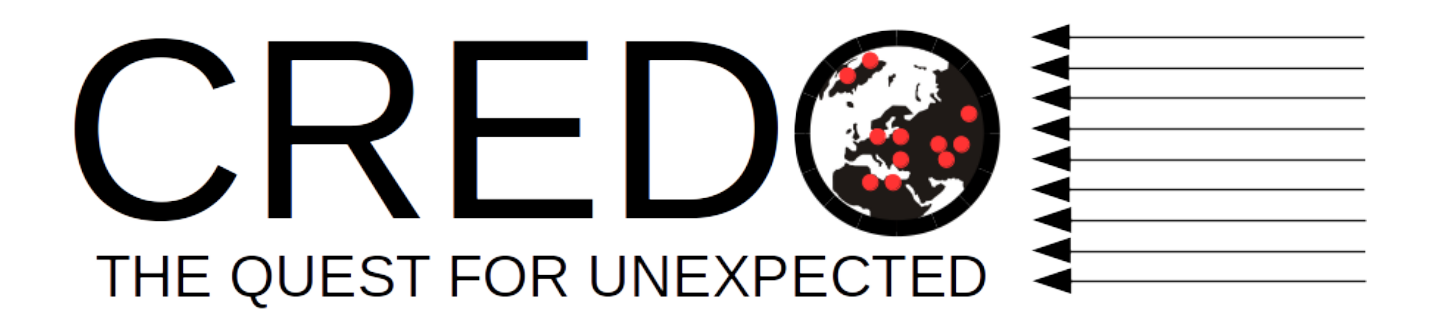